## **Z!Shield**

Symantec Endpoint Protection(
SEP)

#### **1.1 Symantec Endpoint Protection**

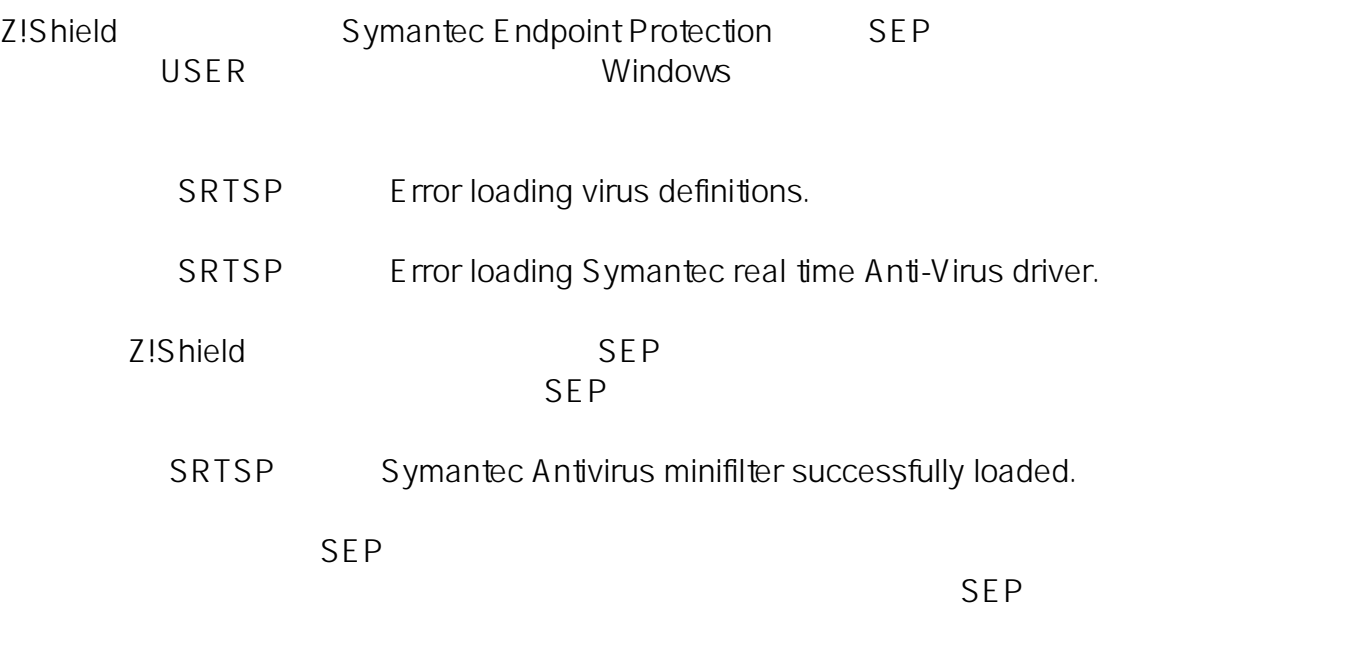

Auto-Protect

[シマンテック社の情報を参照する](https://support.symantec.com/ja_JP/article.TECH119675.html)

#### **1.2 Symantec Endpoint Protection** 12.1 **Z!Shield**

Symantec Symantec Endpoint Protection 12.1 z!Shield **Alliance the set of the set of the set of the set of the set of the set of the set of the set of the set of the set of the set of the set of the set of the set of the set of the set of the set of the set of the s** 

1.2.1 SymantecEndpoint Protection 12.1

12.1 SEP SEP

Z!Shield Symantec Endpoint Protection

 $1/5$ 

**(c) 2024 SONJ FAQ Master <sjsa@son.co.jp> | 2024-04-27 14:32**

[URL: https://faq.son.co.jp/index.php?action=faq&cat=3&id=162&artlang=ja](https://faq.son.co.jp/index.php?action=faq&cat=3&id=162&artlang=ja)

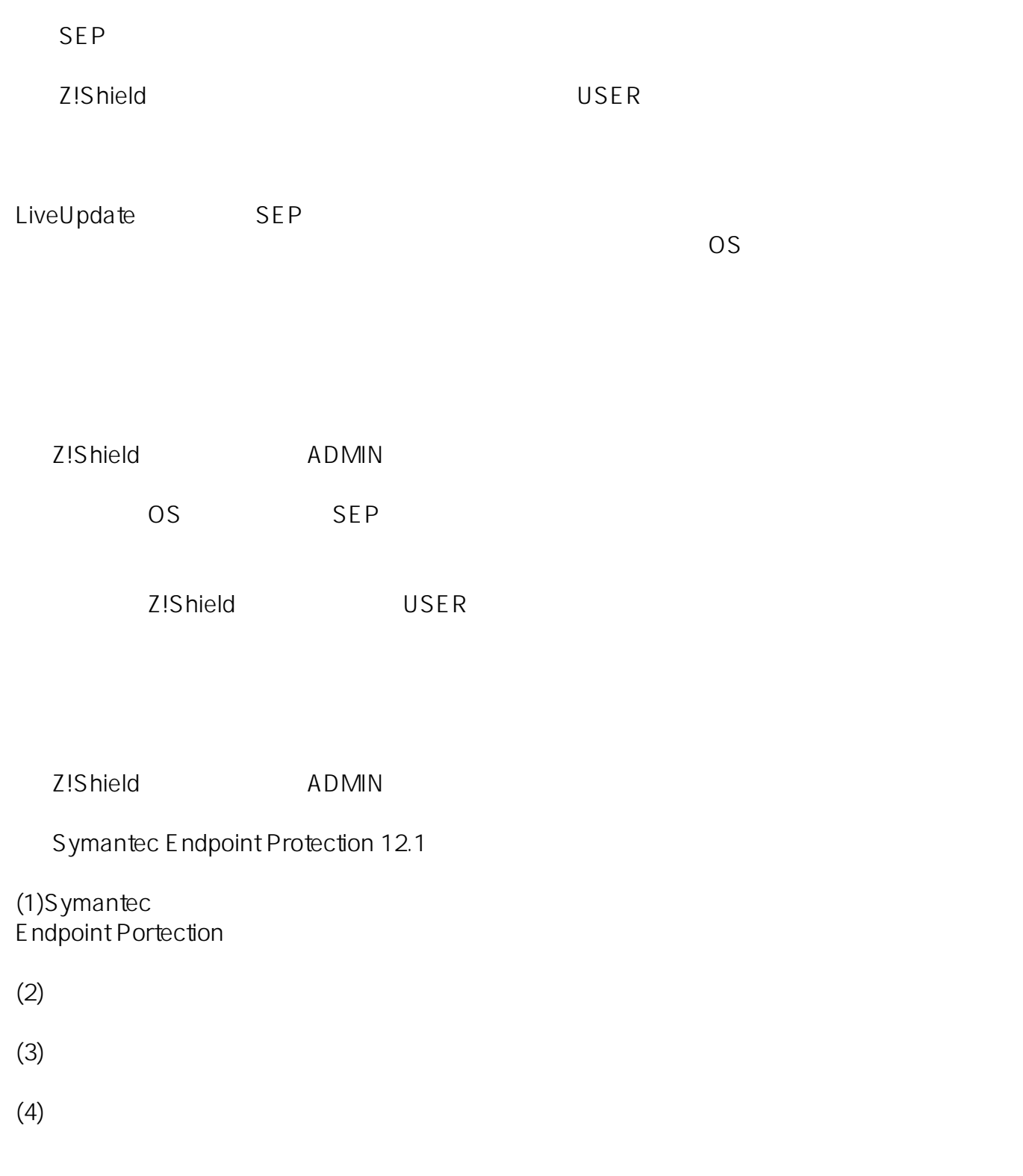

 $(5)$  OK

 $2/5$ **(c) 2024 SONJ FAQ Master <sjsa@son.co.jp> | 2024-04-27 14:32** [URL: https://faq.son.co.jp/index.php?action=faq&cat=3&id=162&artlang=ja](https://faq.son.co.jp/index.php?action=faq&cat=3&id=162&artlang=ja)

32 OS

HKEYLOCALMACHINE\SYSTEM\CurrentControlSet\Services\BHDrvx86

64 OS

HKEYLOCALMACHINE\SYSTEM\CurrentControlSet\Services\BHDrvx64

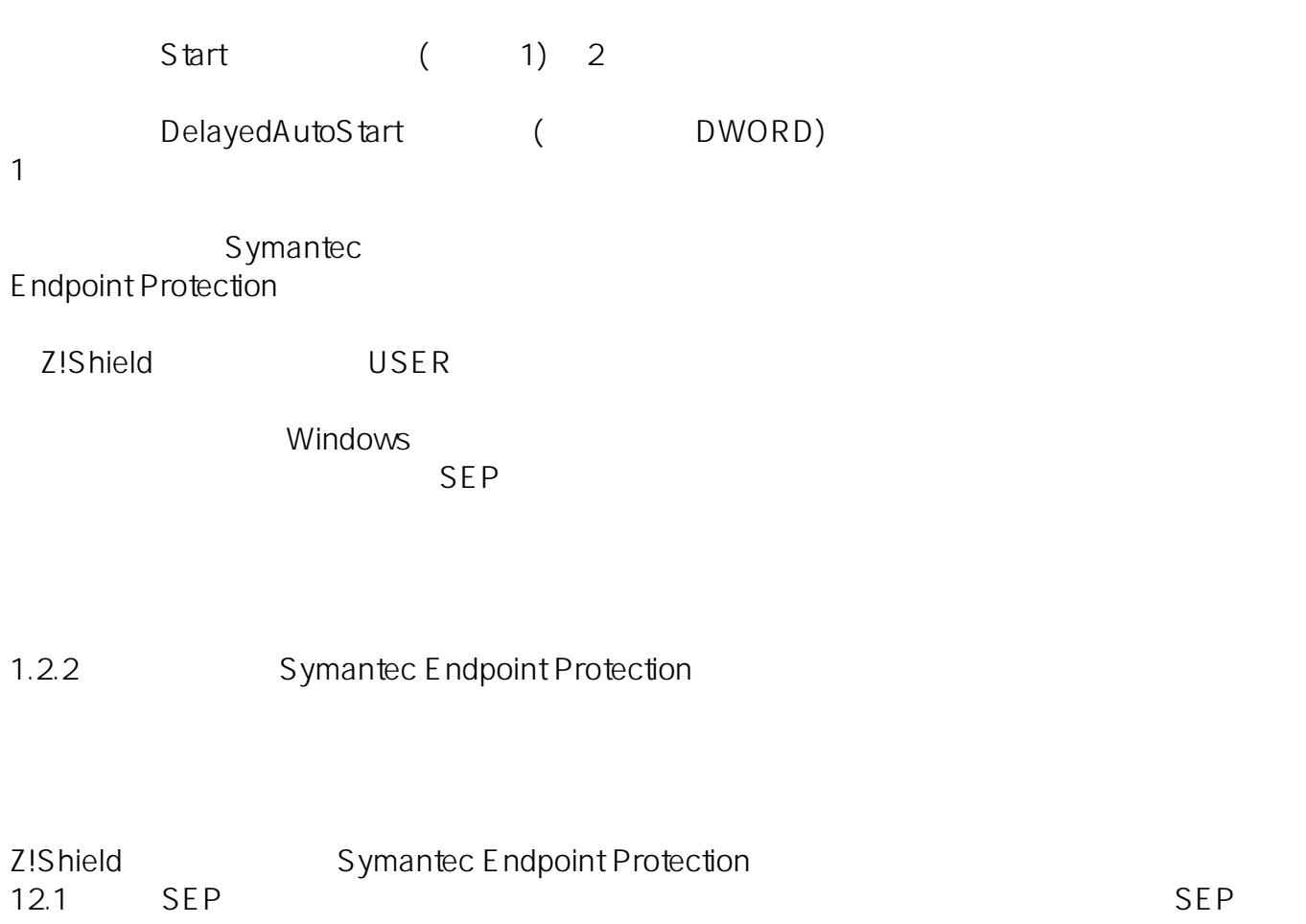

Z!Shield U SER Windows (1)  $\bullet$  $SEP$  (2)  $3/5$ **(c) 2024 SONJ FAQ Master <sjsa@son.co.jp> | 2024-04-27 14:32** [URL: https://faq.son.co.jp/index.php?action=faq&cat=3&id=162&artlang=ja](https://faq.son.co.jp/index.php?action=faq&cat=3&id=162&artlang=ja)

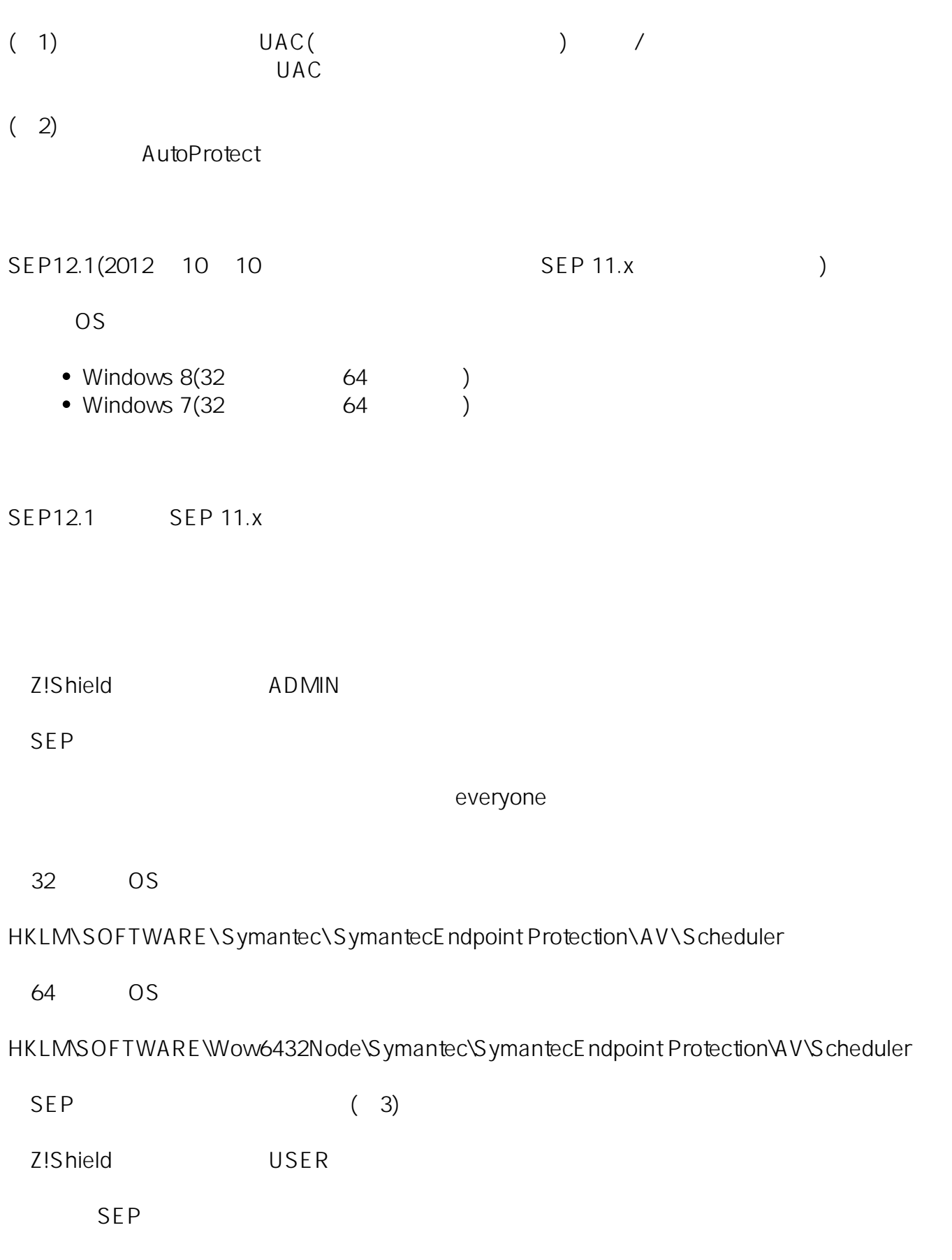

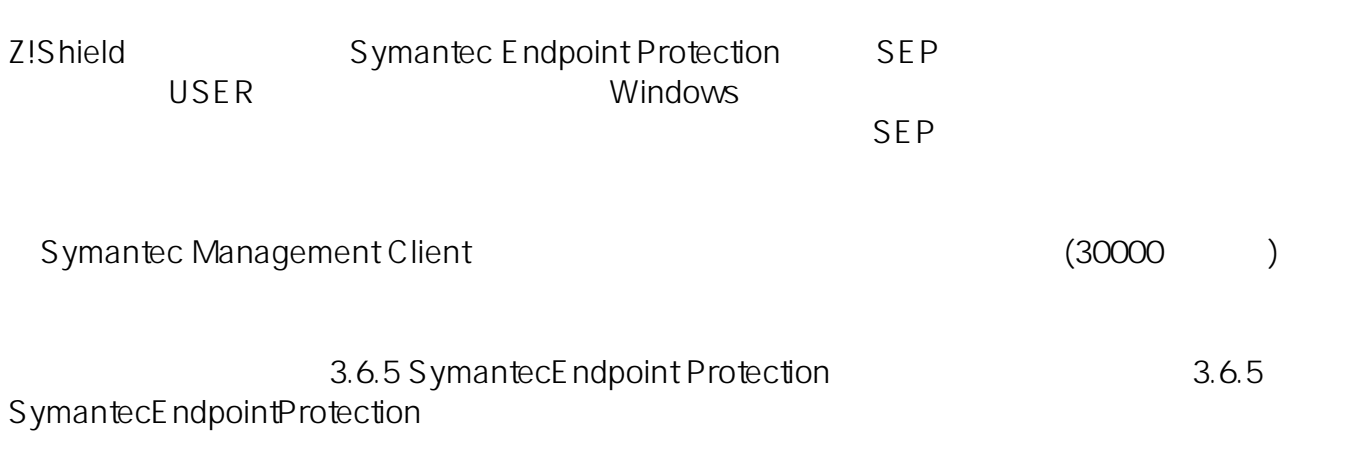

ID: #1161

: FAQ Supporter  $: 2013 - 11 - 1215.53$ 

1.2.3 Symantec Endpoint Protection 12.1